## Open de France 2018 Division PEL

St-Brevin les Pins 17&18/03/2018 Laptiming.eu © 2011 - 2018

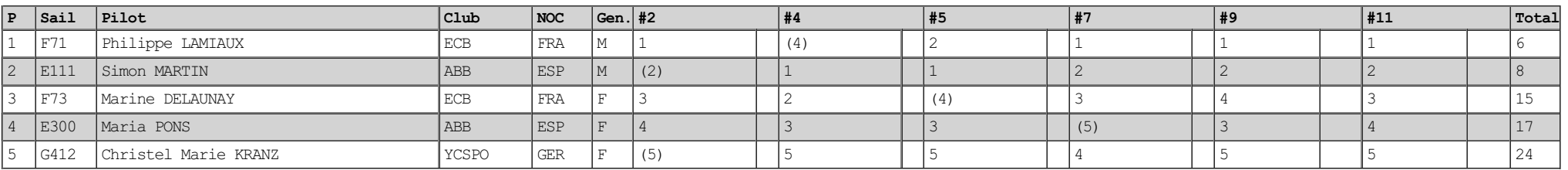